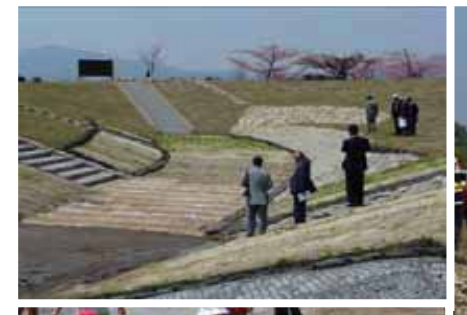

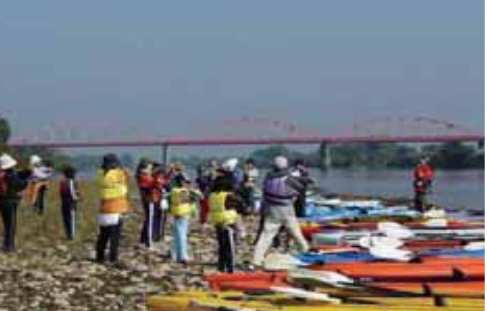

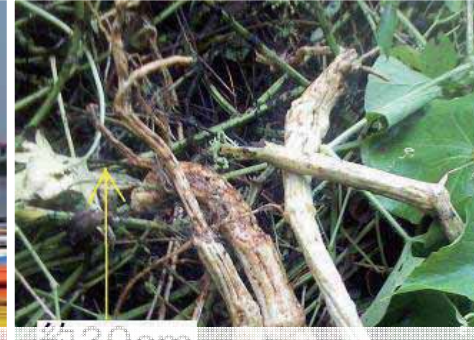

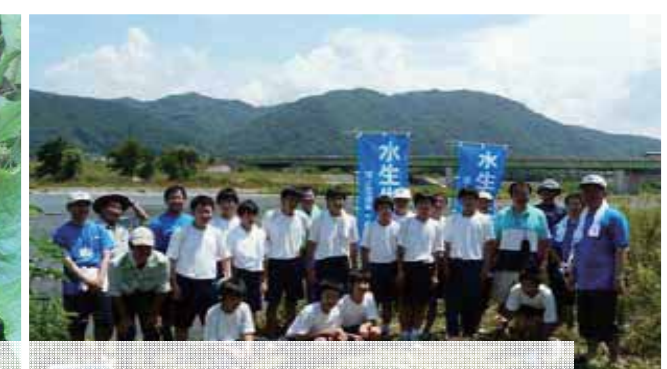

# F曲川情報館へようごそ!」千曲川だよりによる戦略的広報 ~ホームページのアクセス向上にむけての取り組み~

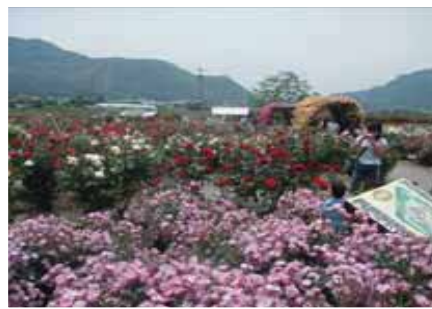

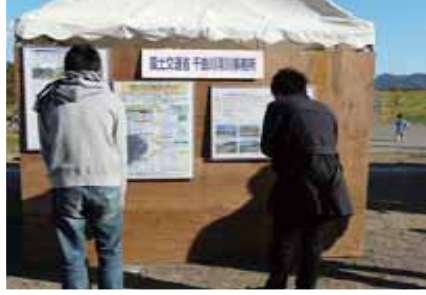

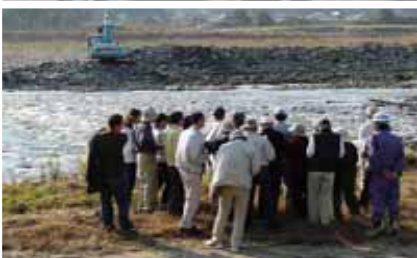

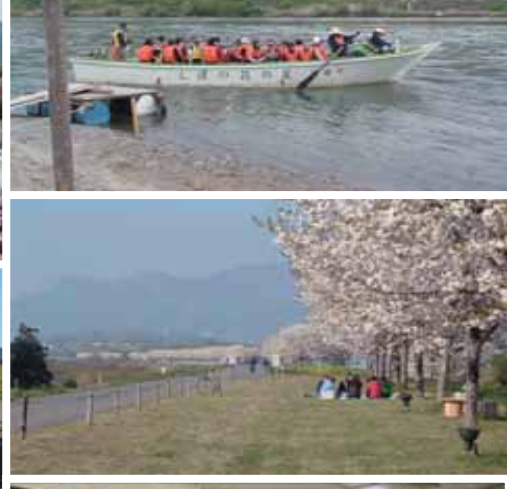

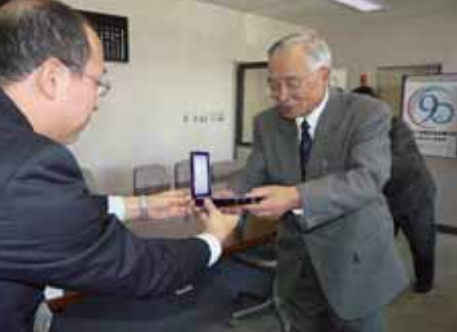

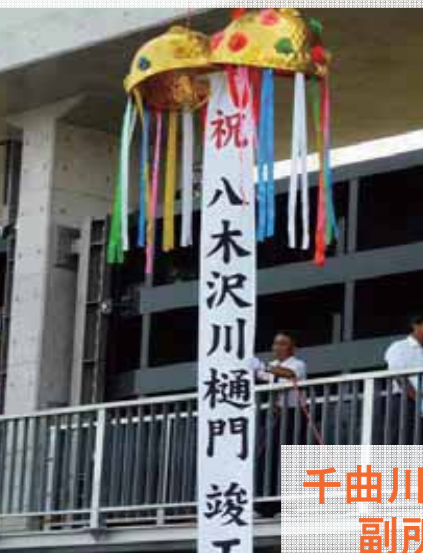

建

調

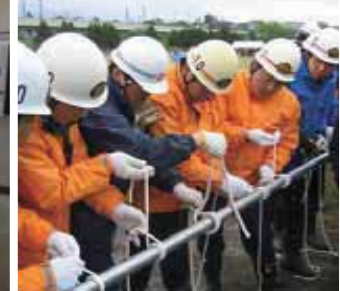

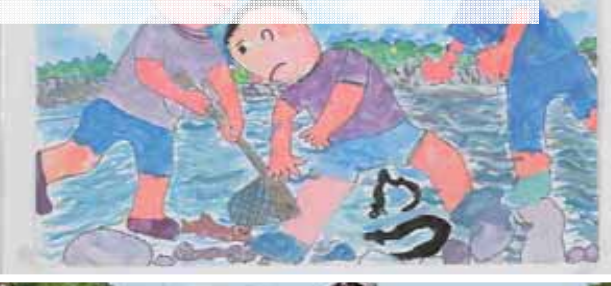

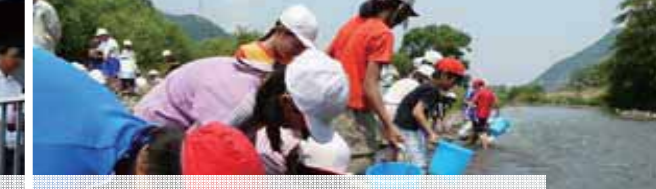

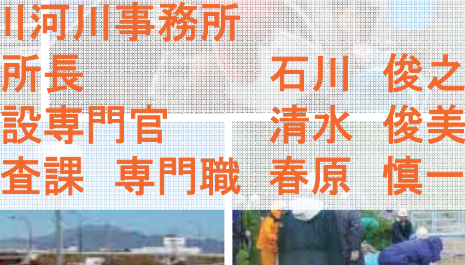

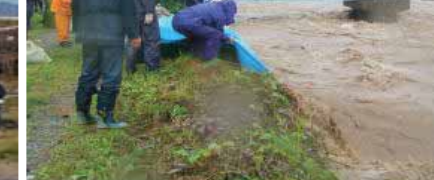

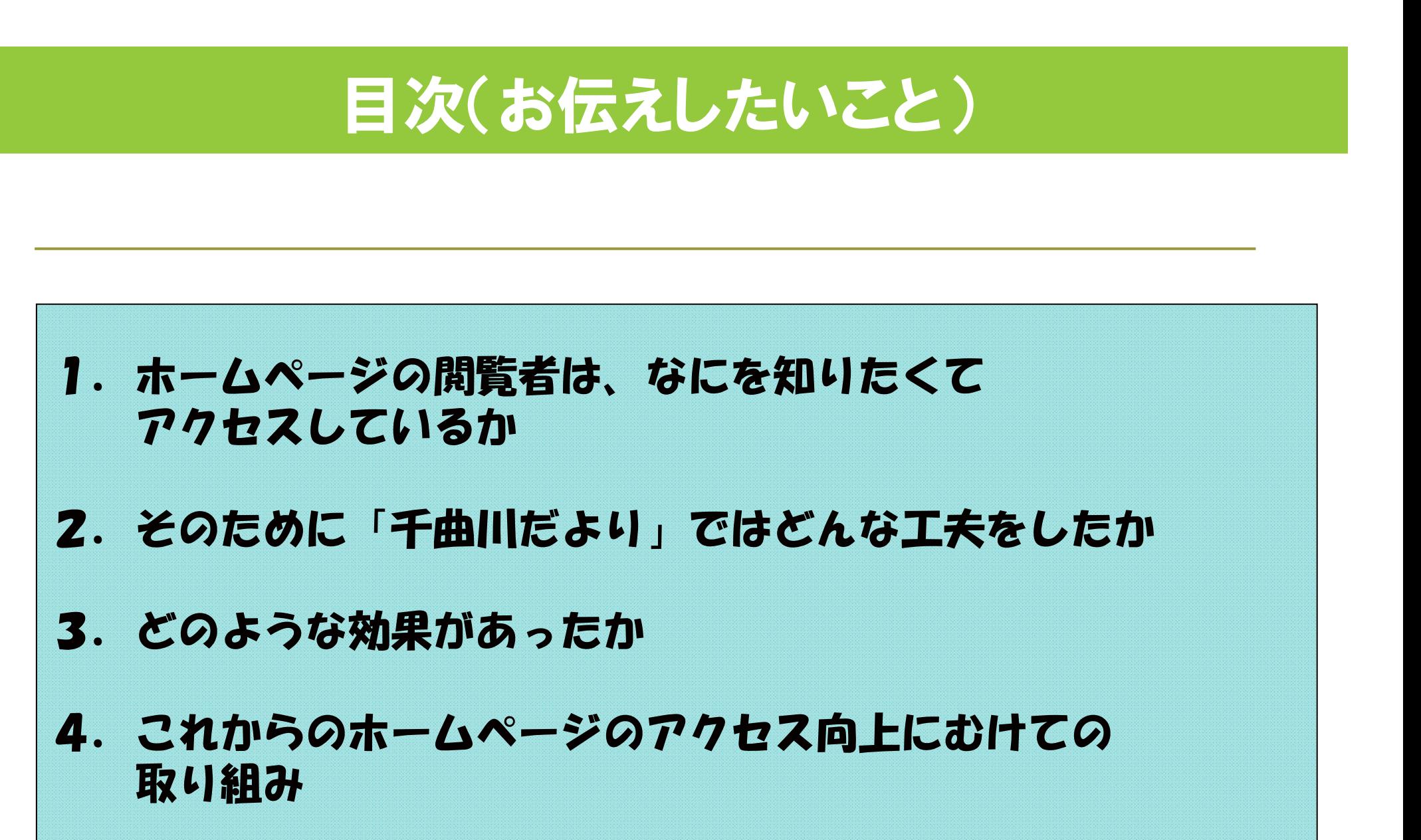

## 1. ホームページの閲覧者は、なにを知りたくてアクセスしているか

ホームページ=以下、HPと訳します

#### 情報発信の定番である記者発表────「○○○を行います」で終わっている。

千曲川河川事務所では、その後の情報発信に重点をおいています。

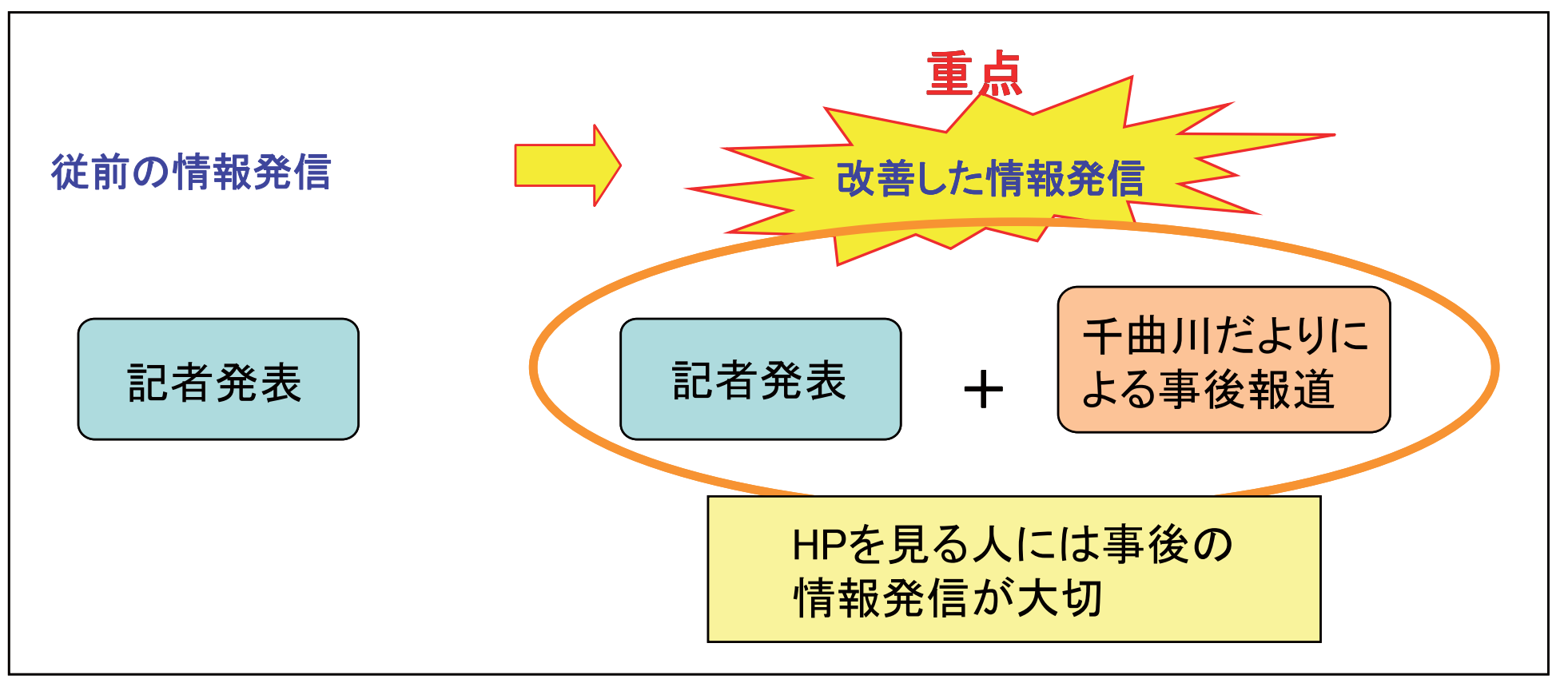

# 「千曲川だより」のレスポンスこそが千曲川HPの生命線

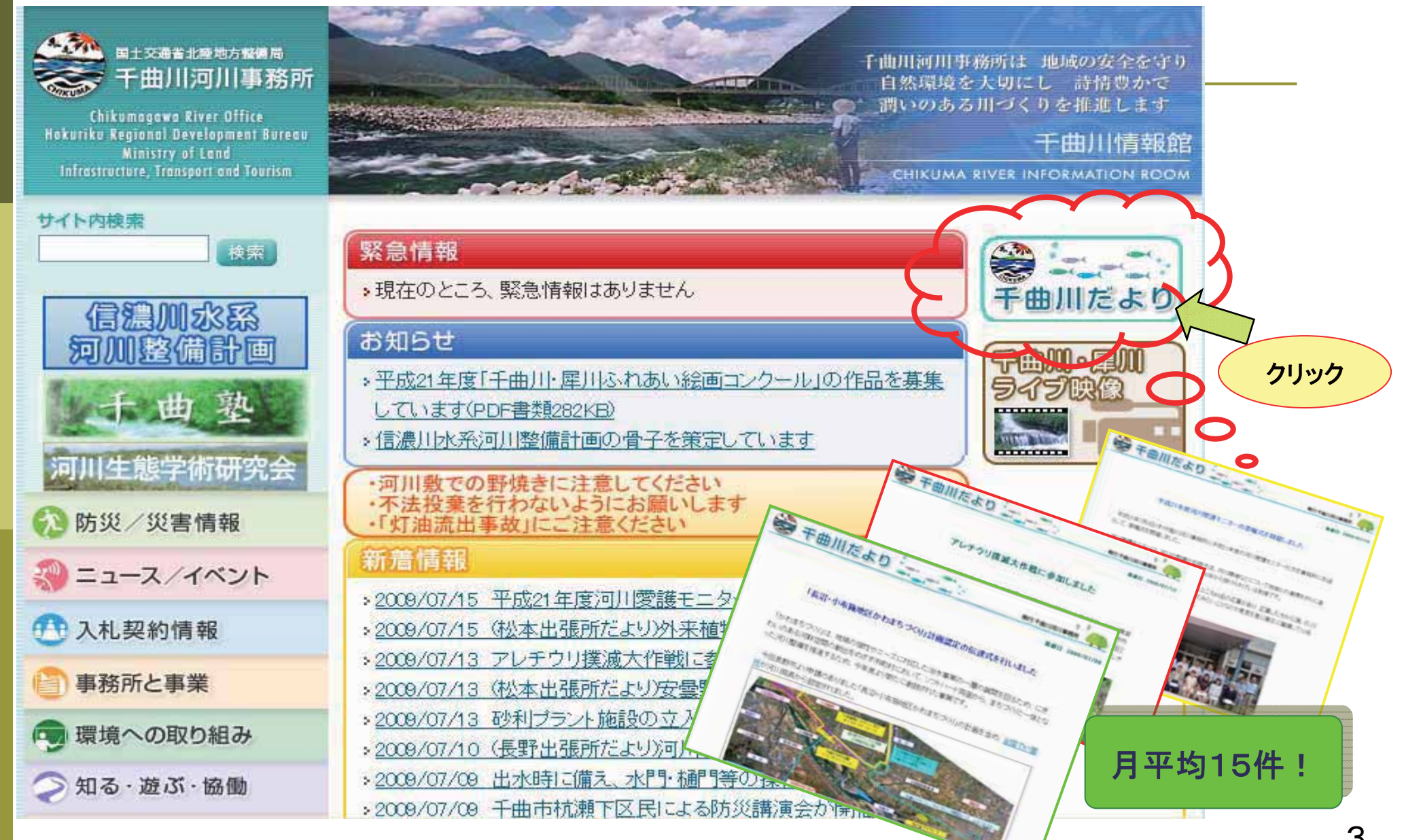

### ①対象記事の内容を見直して、今までスポットの当たらなかった情報を前面に扱った。

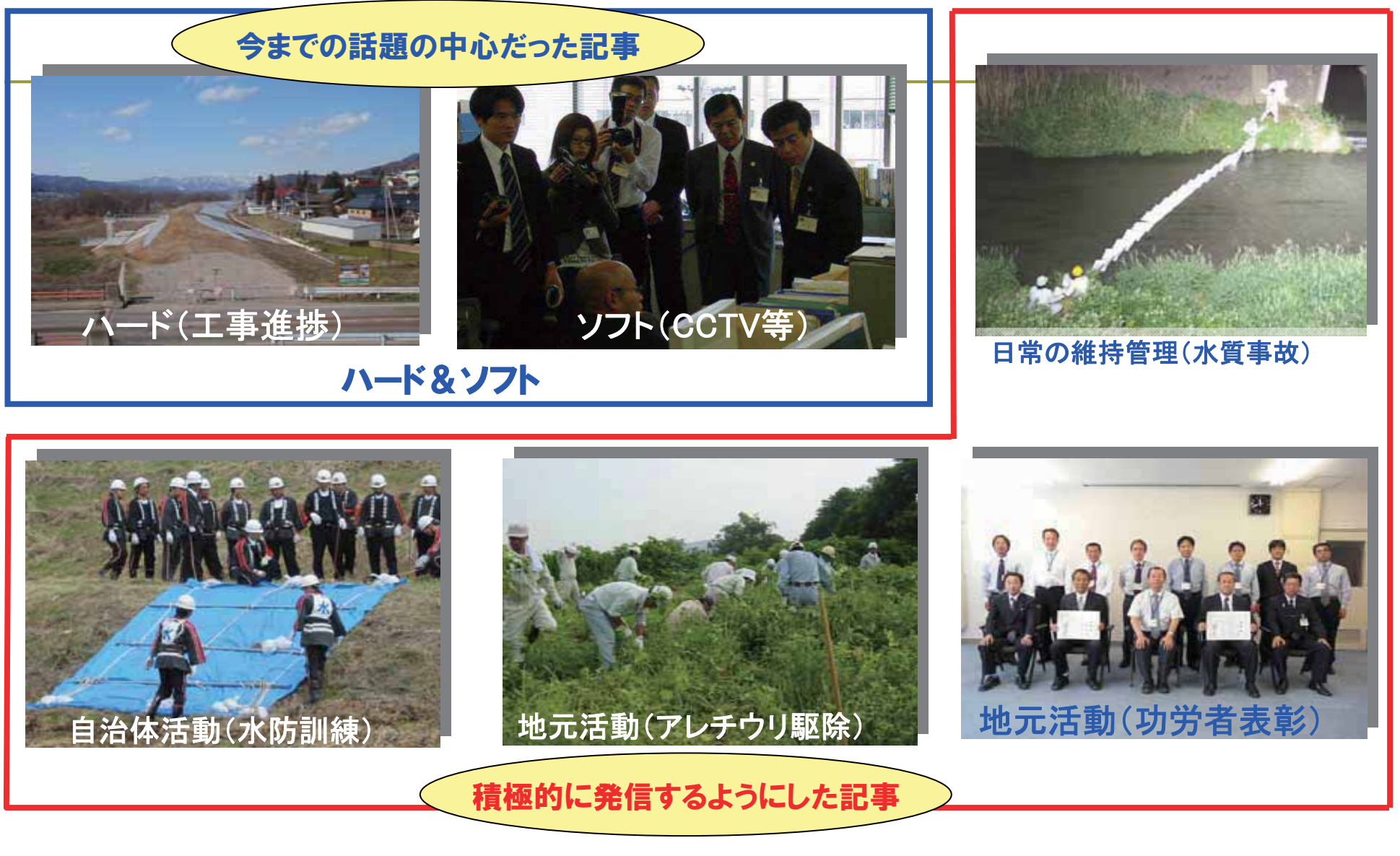

地元の行事や事故対応など、「発信」と「受信」の「2WAYコミニュケーション型」で掲載

### 地元情報や日常の維持管理などの記事が、約半数を占めるまで向上。

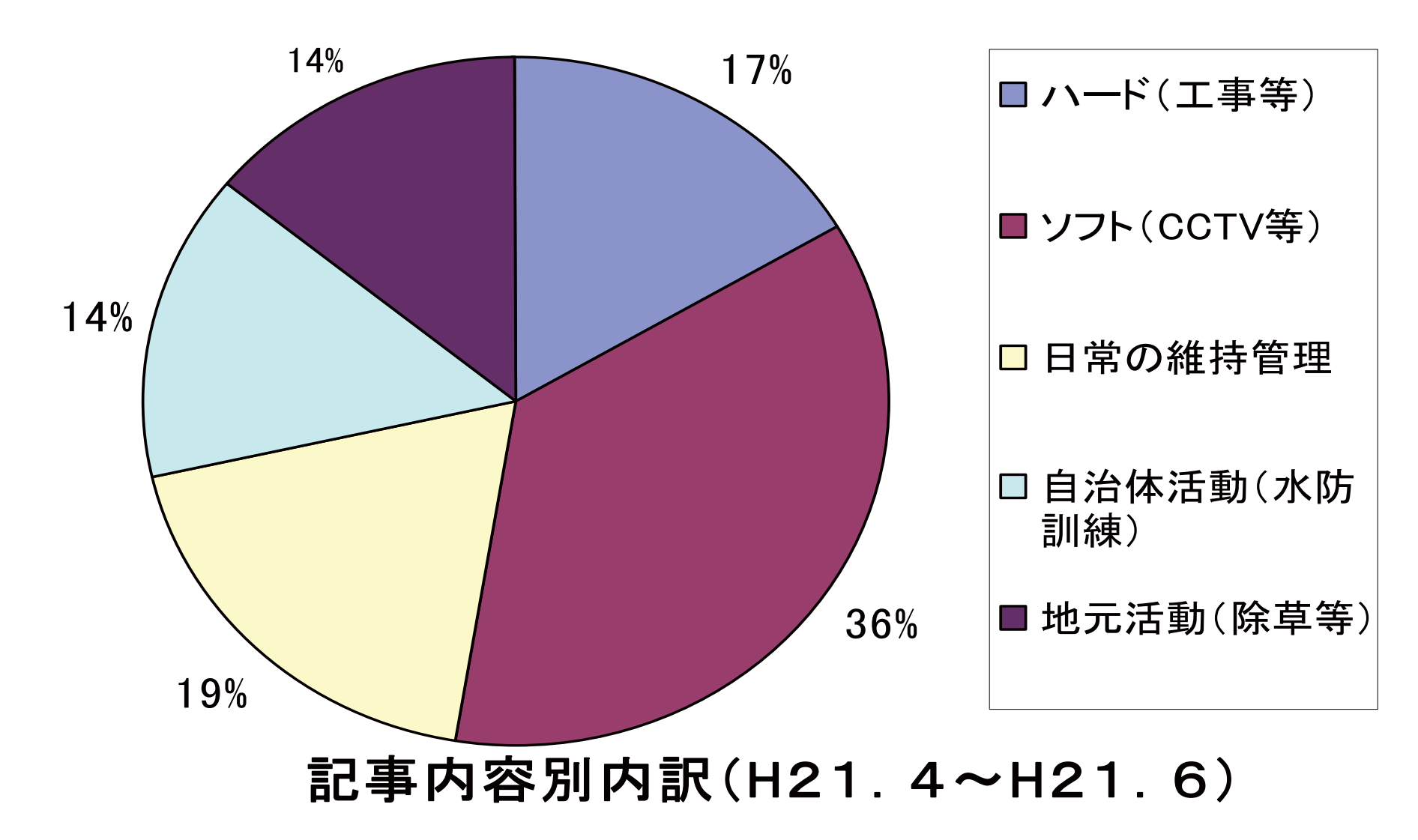

②気軽に記事が集まるように体制も見直した。

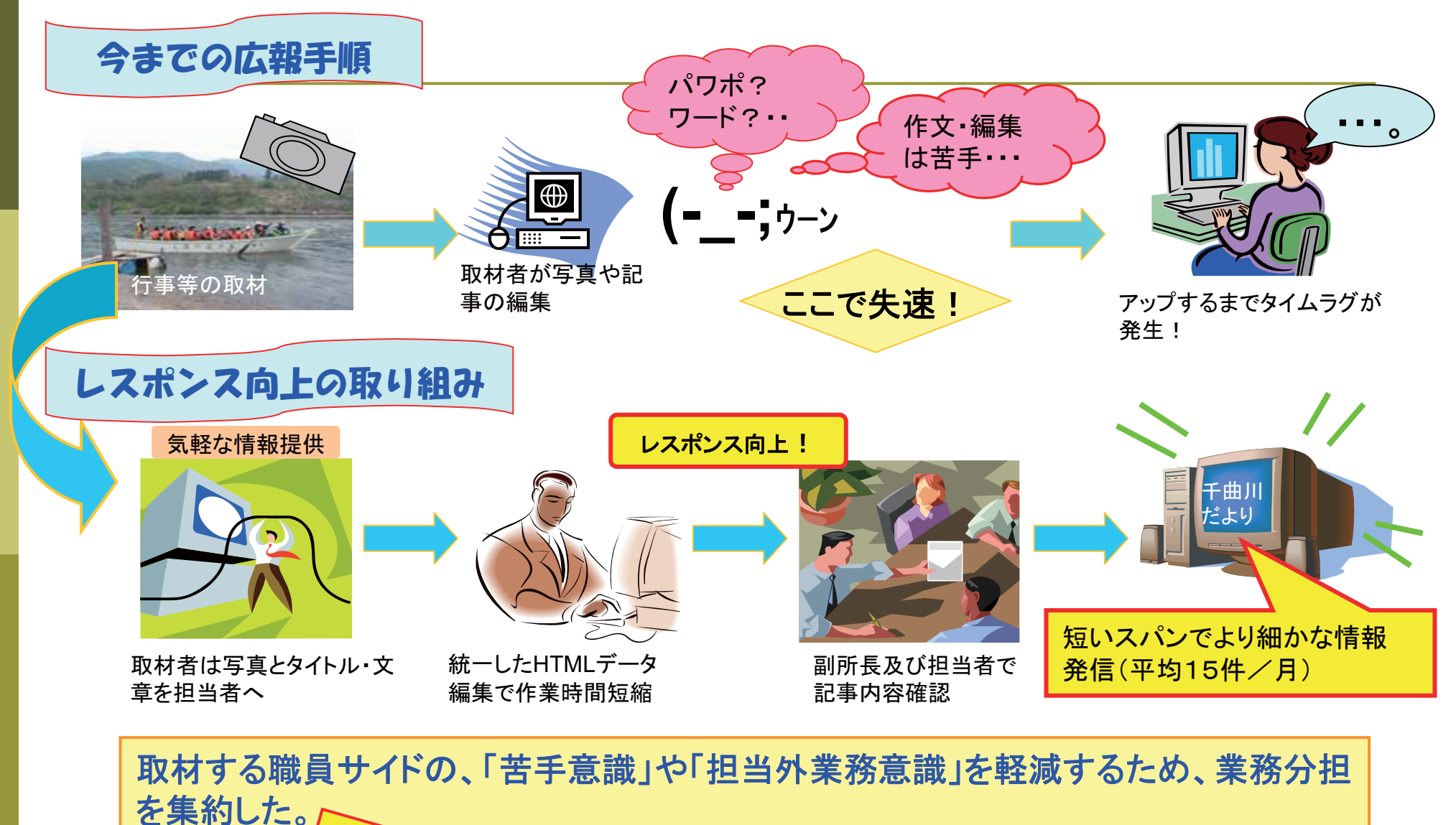

気軽に情報発信ができる体制が整った

### ③記事内容の長短や写真の多用にも対応できるHTML編集に変えた。

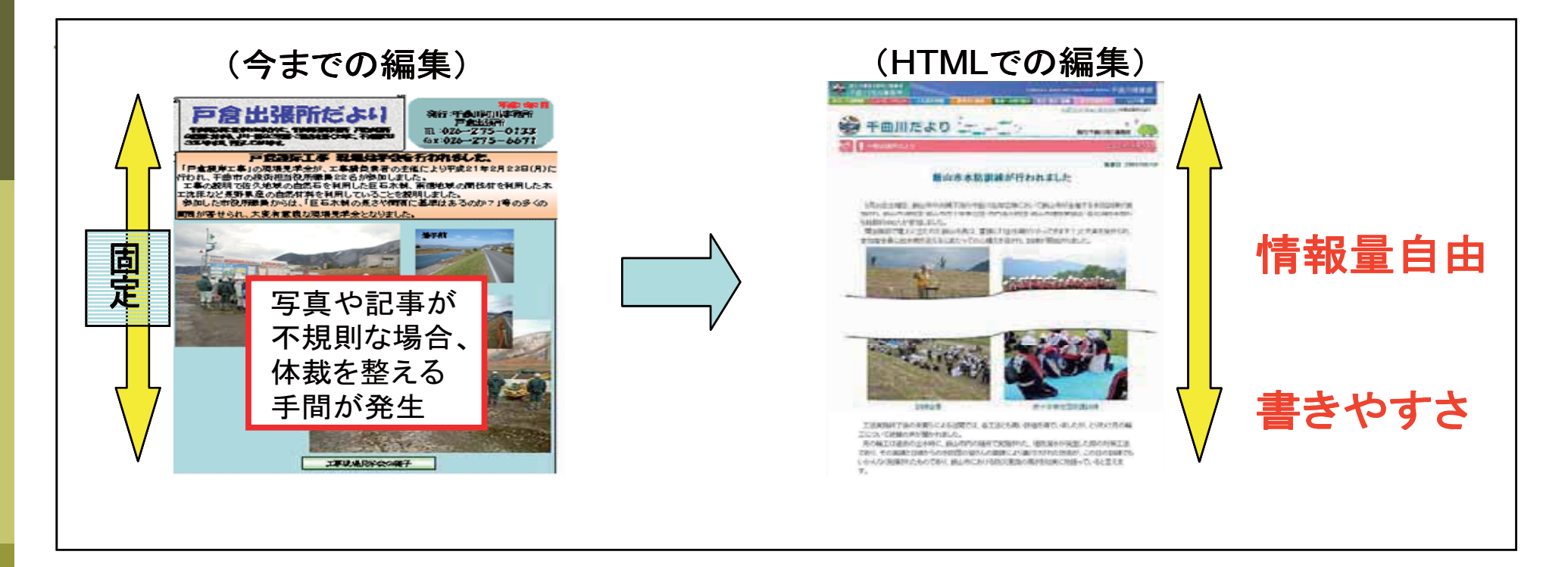

プリントアウトして使用する場合や、記事内容をパワーポイントに転用する場合にも 便利に利用できる。

## ④ロゴマ一クの設定と写真を多く取り入れた画面構成。

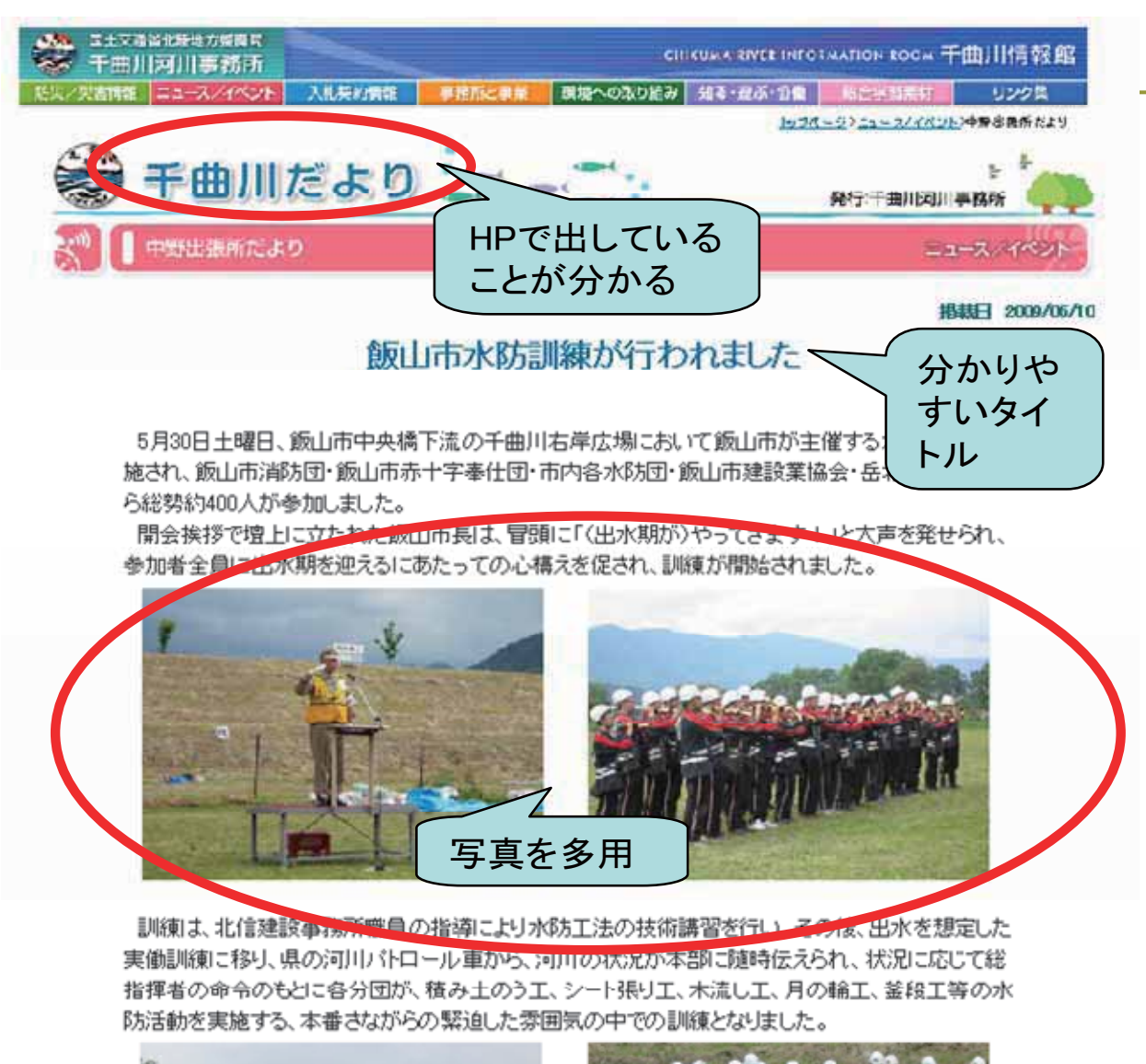

「千曲川だより」のロゴマーク が印字されているものは、HP においても公表済みであること の訴。

一般に広く知られているという ことは、責任をもって伝えられ るということにつながる。

写真から受ける情報のインパ クトには大きいものがある。 状況が分かりやすく、鮮明な 写真となるように配慮している。

①「広報は日々変化」。途切れない情報発信の継続を励行

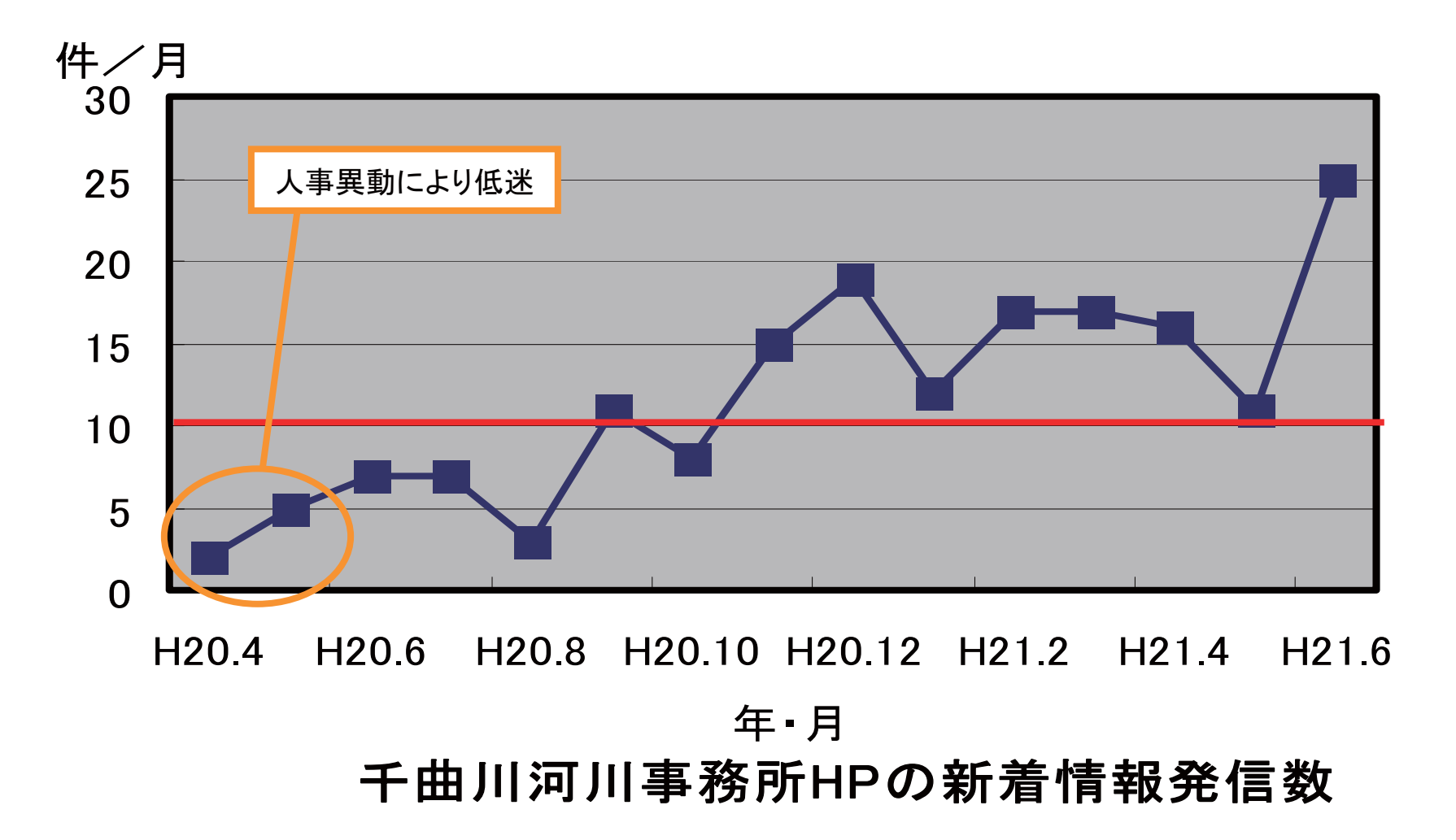

### ②年間を通じたアクセス数の確保

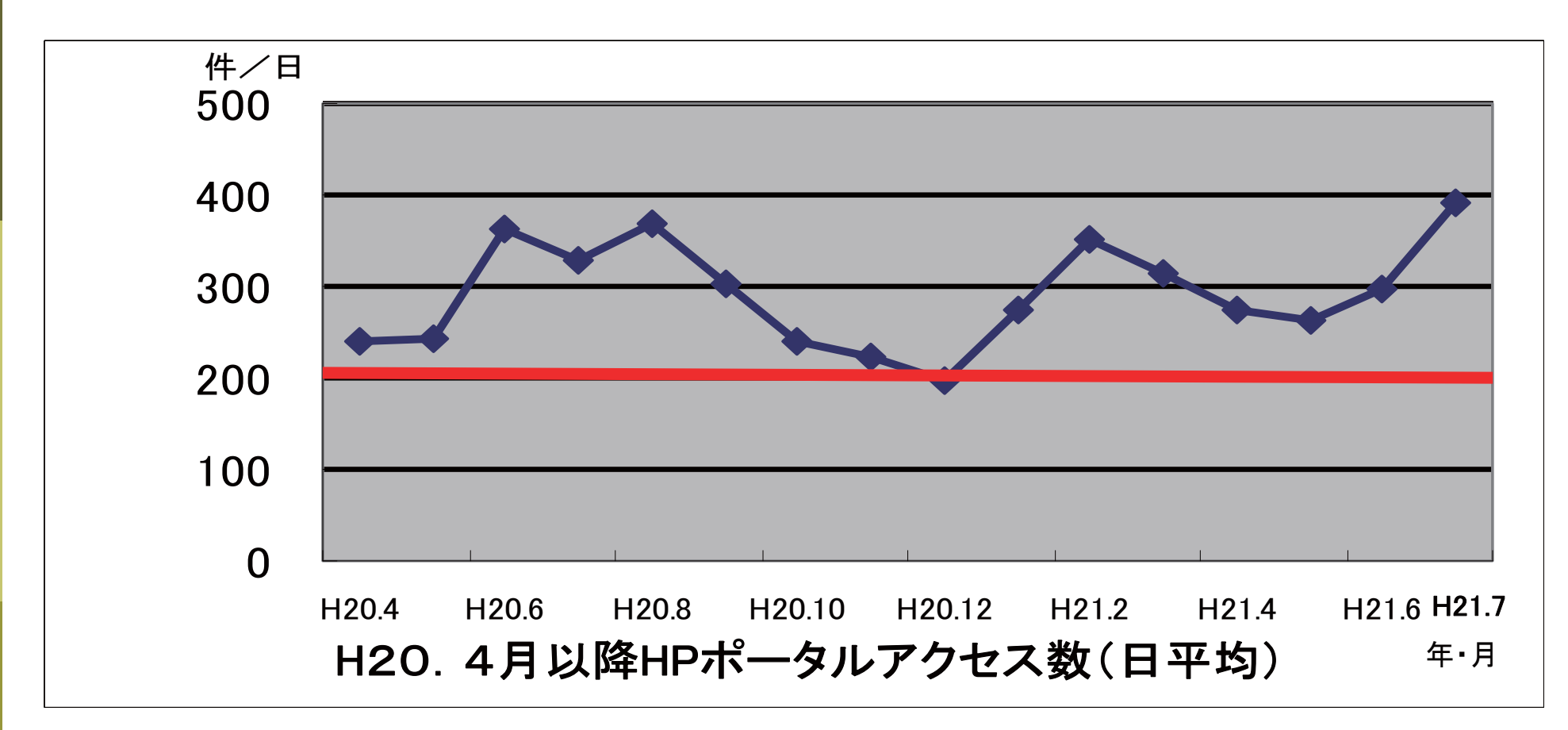

河川の事務所であるため、「出水」など季節的な要因もあるが、新着情報の更新により、アク セス数の確保がはかられていると思われる。

今年2月の浅間山の噴火の際は、ライブカメラの映像を火山活動監視に切り替えるなどの対 応が、功を奏したものと思われる。

### ③ライブラリーとしての機能を積極的に活用

### 「いつ、どこで、誰が、何をしたか」が、HPにアクセスできれば、どこでも入手可能

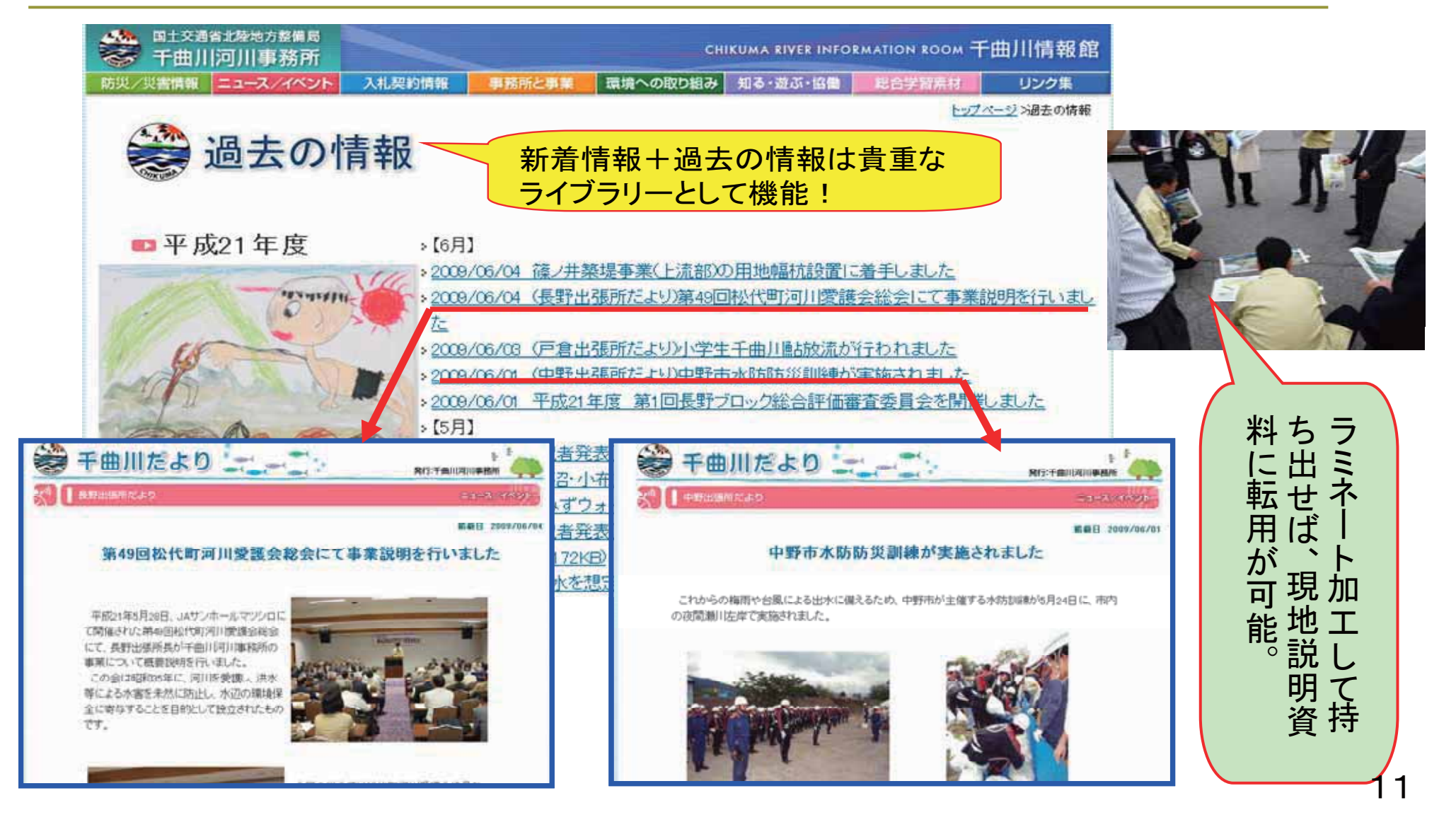

### ④バナーの活用で系統的に情報発信し、応募者数が増加

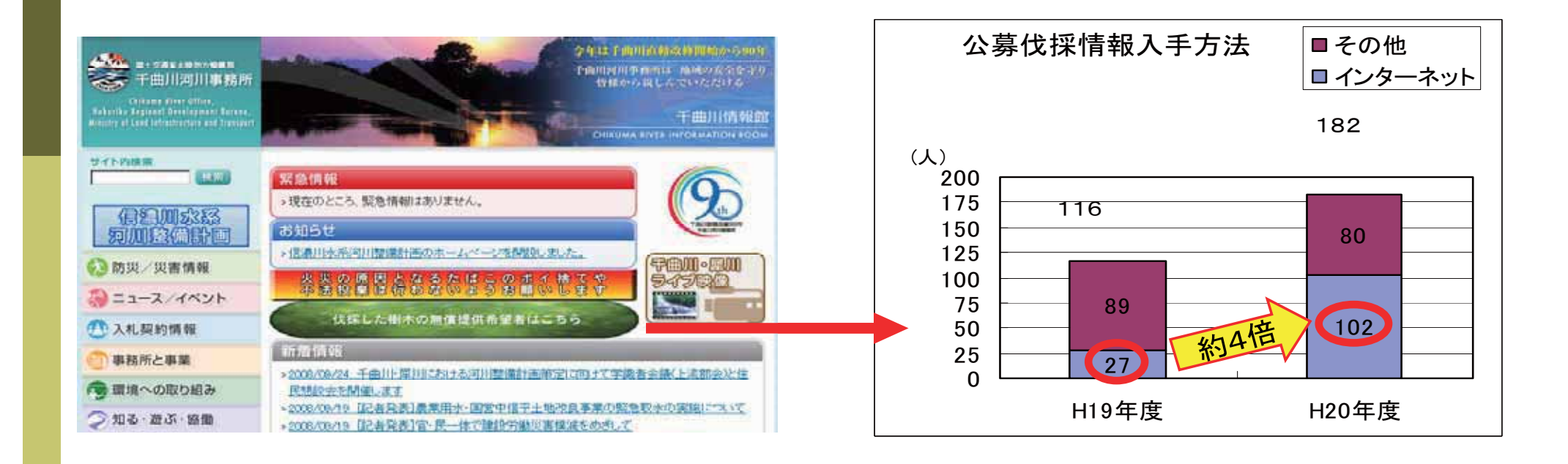

ニセアカシア対策および維持費用の縮減につながる「公募伐採」を、バナー化したところ、 HPからの応募者数が3.7倍(全体で1.5倍)の増加となるなど、ハッキリと効果が検証でき るまでの伸びを示した。

このほか、千曲川河川事務所のHPは、特に発信したい内容や、注目していただきたい 情報にバナーを積極的に貼付しています。

## 4. これからのホームページのアクセス向上にむけての取り組み

これらの工夫を経て、地元自治体や関係団体等からは、「地元の活動を取り上げていただき 励みになる」といった声や、「HPに掲載されていることで聞きたい」といった反応が見られました。

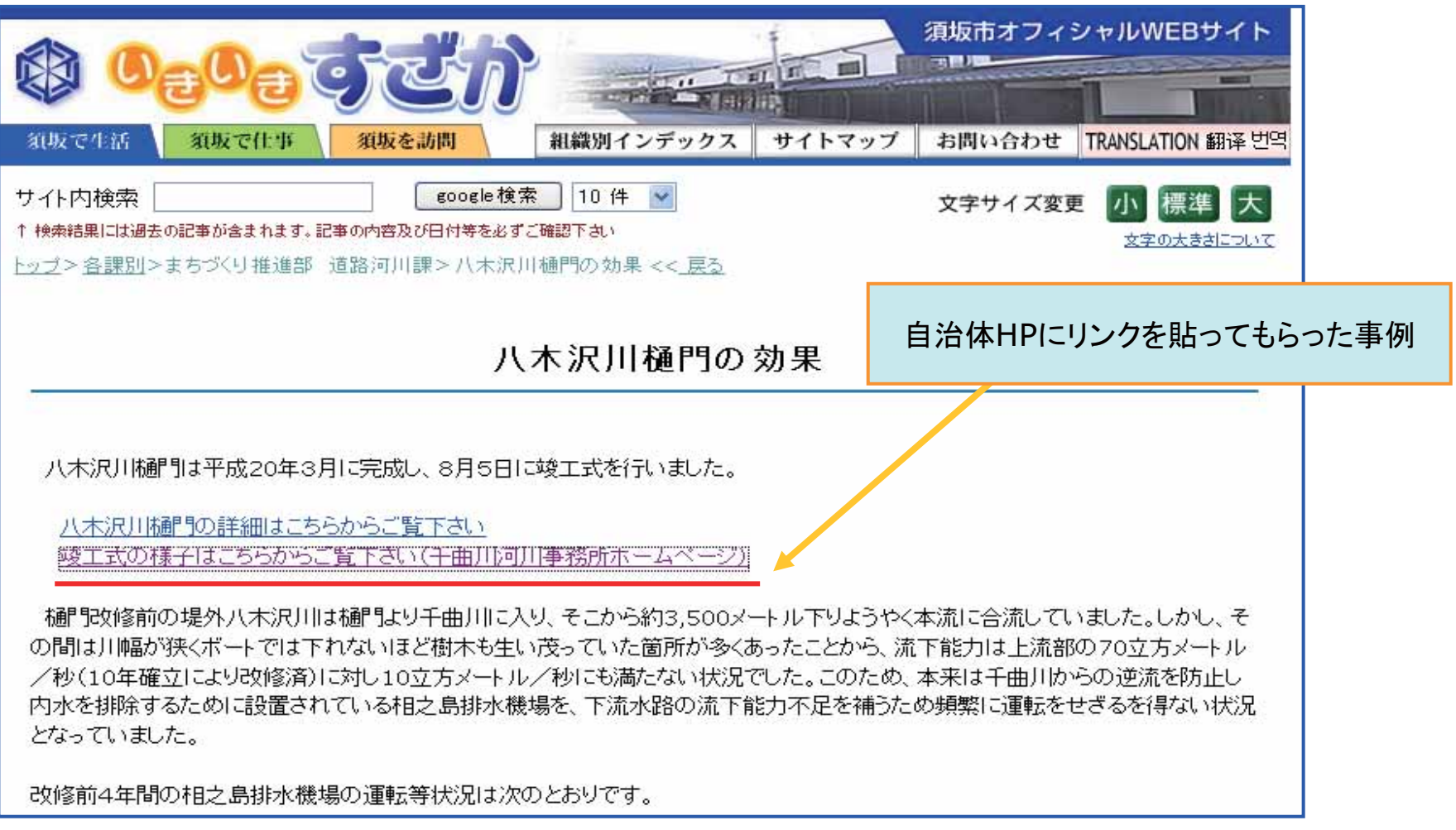

## 4. これからのホームページのアクセス向上にむけての取り組み

映像や資料を使うにあたり、著作権や個人情報保護に注意を払う必要があるため、思わぬ 制約を受ける場合もあるが、アクセス数の推移を分析しながら、コンテンツの定期的な見直し や、更なる「所内での編集体制の確立」により、HPによる広報の充実を戦略的に取り組んで いきます。

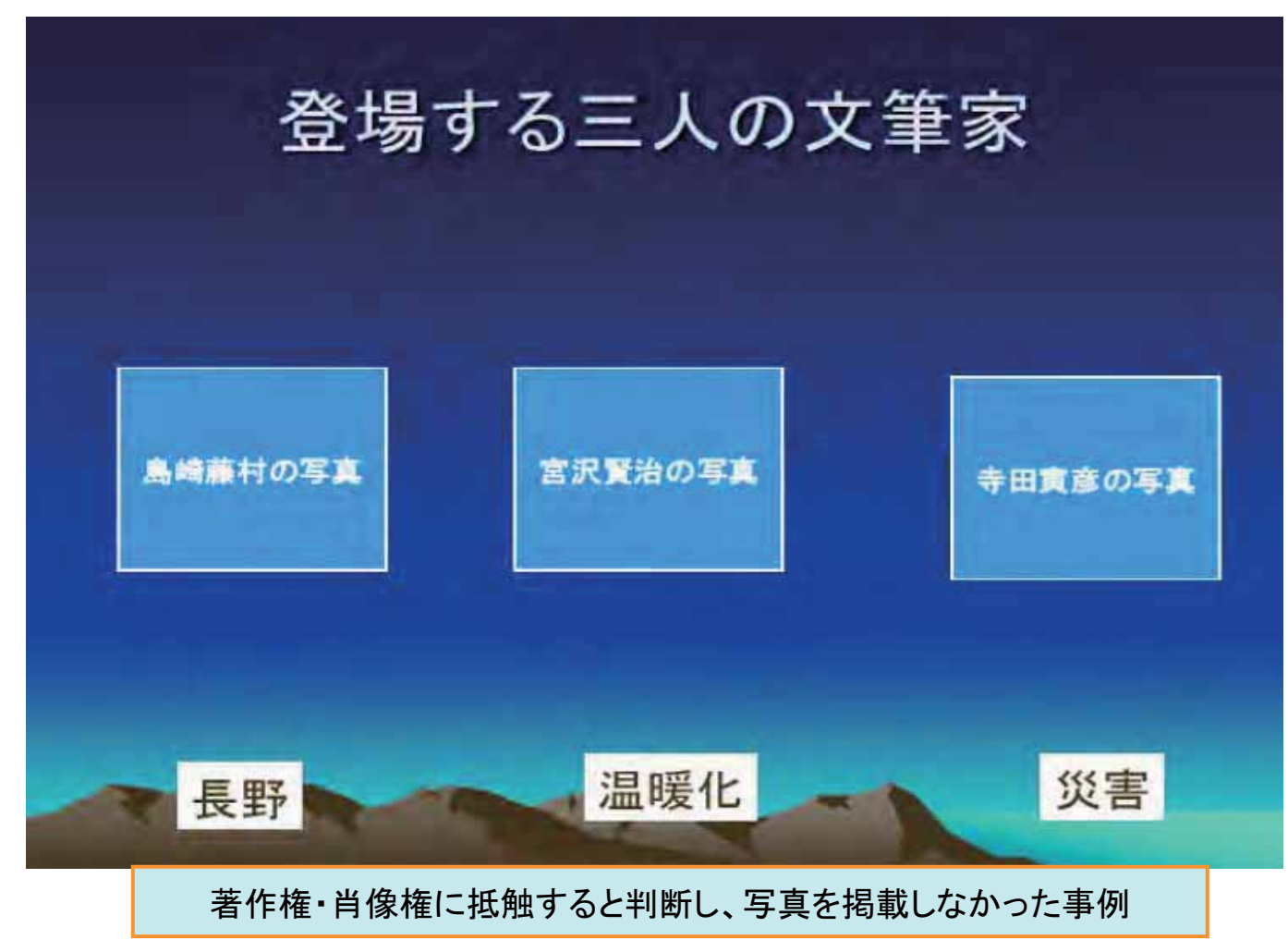